## **NU FREE eBook**

# LEARNING mongoose

Free unaffiliated eBook created from **Stack Overflow contributors.** 

## #mongoose

## **Table of Contents**

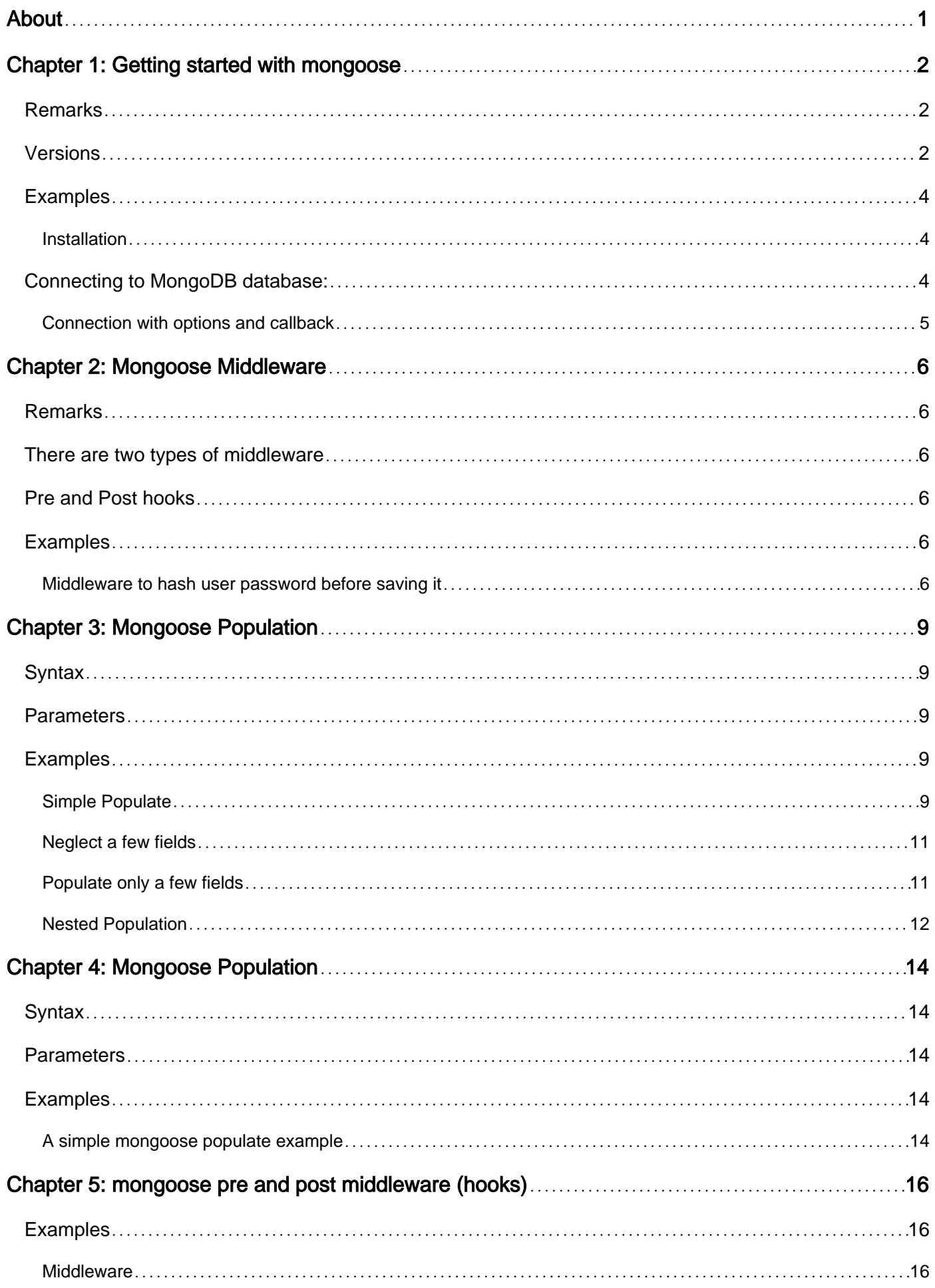

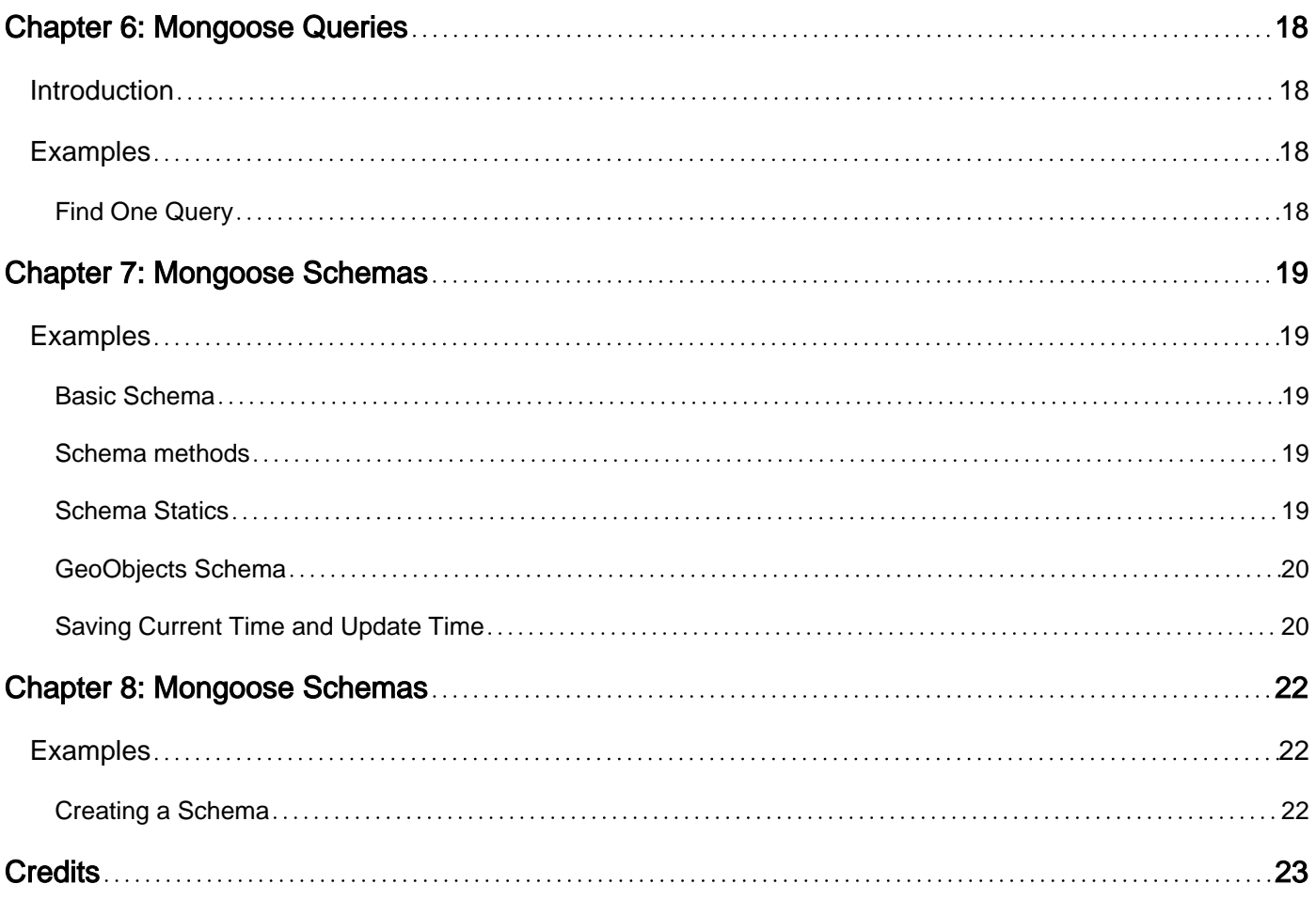

<span id="page-3-0"></span>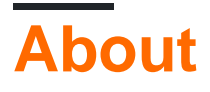

You can share this PDF with anyone you feel could benefit from it, downloaded the latest version from: [mongoose](http://riptutorial.com/ebook/mongoose)

It is an unofficial and free mongoose ebook created for educational purposes. All the content is extracted from [Stack Overflow Documentation,](https://archive.org/details/documentation-dump.7z) which is written by many hardworking individuals at Stack Overflow. It is neither affiliated with Stack Overflow nor official mongoose.

The content is released under Creative Commons BY-SA, and the list of contributors to each chapter are provided in the credits section at the end of this book. Images may be copyright of their respective owners unless otherwise specified. All trademarks and registered trademarks are the property of their respective company owners.

Use the content presented in this book at your own risk; it is not guaranteed to be correct nor accurate, please send your feedback and corrections to [info@zzzprojects.com](mailto:info@zzzprojects.com)

## <span id="page-4-0"></span>**Chapter 1: Getting started with mongoose**

### <span id="page-4-1"></span>**Remarks**

**Mongoose** is a **MongoDB** object modeling tool designed to work in an asynchronous environment.

Everything in Mongoose starts with a Schema. Each schema maps to a MongoDB collection and defines the shape of the documents within that collection.

Mongoose makes it painlessly easy to work with MongoDB database.

We can easily structure our database using Schemas and Models, Automate certain things when record is added or updated using Middlewares/Hooks and easily get the data we need by querying our models.

#### **Important Links**

- [Mongoose Quickstart](http://mongoosejs.com/docs/index.html)
- [Mongoose GitHub Repository](https://github.com/Automattic/mongoose)
- [Mongoose Documentation](http://mongoosejs.com/docs/guide.html)
- [Mongoose Plugins](http://plugins.mongoosejs.io/)

## <span id="page-4-2"></span>**Versions**

Latest release: Version **4.6.0** released on **2nd September 2016**

All versions can be found at <https://github.com/Automattic/mongoose/blob/master/History.md>

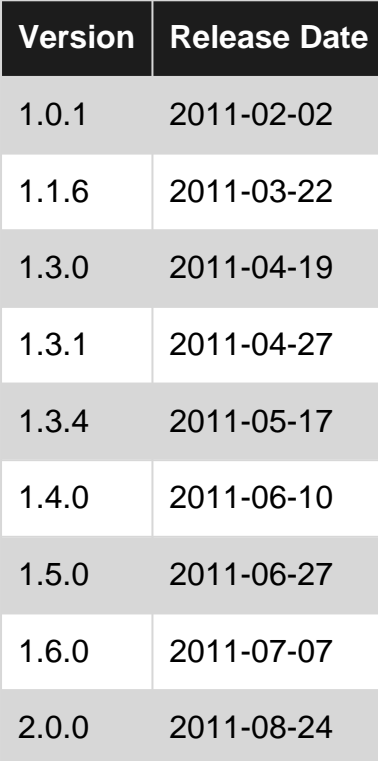

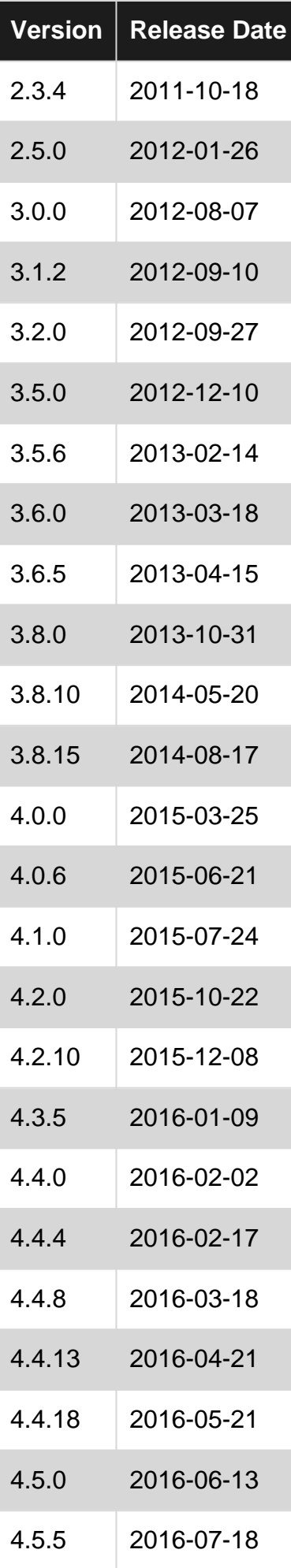

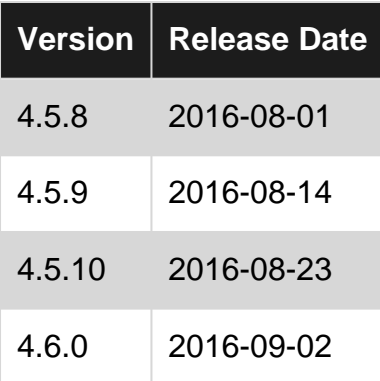

### <span id="page-6-0"></span>**Examples**

#### <span id="page-6-1"></span>**Installation**

Installing **mongoose** is as easy as running the npm command

npm install mongoose --save

But make sure you have also installed MongoDB for your OS or Have access to a MongoDB database.

## <span id="page-6-2"></span>**Connecting to MongoDB database:**

#### **1. Import mongoose into the app:**

import mongoose from 'mongoose';

#### **2. Specify a Promise library:**

mongoose.Promise = global.Promise;

#### **3. Connect to MongoDB:**

mongoose.connect('mongodb://127.0.0.1:27017/database'); /\* Mongoose connection format looks something like this \*/ mongoose.connect('mongodb://USERNAME:PASSWORD@HOST::PORT/DATABASE\_NAME');

#### **Note:**

- By default mongoose connects to MongoDB at port 27017, Which is the default port used by MongoDB.
- To connect to MongoDB hosted somewhere else, use the second syntax. Enter MongoDB username, password, host, port and database name.

MongoDB port is 27017 by default; use your app name as the db name.

#### <span id="page-7-0"></span>**Connection with options and callback**

Mongoose connect has 3 parameters, uri, options, and the callback function. To use them see sample below.

```
var mongoose = require('mongoose');
var uri = 'mongodb://localhost:27017/DBNAME';
var options = {
   user: 'user1',
    pass: 'pass'
}
mongoose.connect(uri, options, function(err){
   if (err) throw err;
    // if no error == connected
});
```
Read Getting started with mongoose online: [https://riptutorial.com/mongoose/topic/1168/getting](https://riptutorial.com/mongoose/topic/1168/getting-started-with-mongoose)[started-with-mongoose](https://riptutorial.com/mongoose/topic/1168/getting-started-with-mongoose)

## <span id="page-8-0"></span>**Chapter 2: Mongoose Middleware**

### <span id="page-8-1"></span>**Remarks**

<span id="page-8-2"></span>In mongoose, **Middlewares** are also called as pre and post hooks.

### **There are two types of middleware**

Both of these middleware support **pre** and **post** hooks.

#### **Document middleware** 1.

Its supported for document functions init, validate, save and remove

#### **Query middleware** 2.

Its supported for query functions count, find, findOne, findOneAndRemove, findOneAndUpdate, insertMany and update.

### <span id="page-8-3"></span>**Pre and Post hooks**

There are two types of **Pre** hooks

**serial** 1.

As the name suggests, Its executed in serial order i..e one after another

**parallel** 2.

Parallel middleware offers more fine-grained flow control and the hooked method is not executed until done is called by all parallel middleware.

**Post** Middleware are executed after the **hooked method** and all of its pre middleware have been completed.

**hooked methods** are the functions supported by document middleware. init, validate, save, remove

### <span id="page-8-4"></span>**Examples**

<span id="page-8-5"></span>**Middleware to hash user password before saving it**

This is an example of *Serial Document Middleware*

In this example, We will write a middleware that will convert the plain text password into a hashed

password before saving it in database.

This middleware will automatically kick in when creating new user or updating existing user details.

**FILENAME :** User.js

```
// lets import mongoose first
import mongoose from 'mongoose'
// lets create a schema for the user model
const UserSchema = mongoose.Schema(
  {
    name: String,
   email: { type: String, lowercase: true, requird: true },
    password: String,
  },
);
/**
  * This is the middleware, It will be called before saving any record
  */
UserSchema.pre('save', function(next) {
   // check if password is present and is modified.
  if ( this.password && this.isModified('password') ) {
     // call your hashPassword method here which will return the hashed password.
     this.password = hashPassword(this.password);
   }
   // everything is done, so let's call the next callback.
   next();
});
// lets export it, so we can import it in other files.
export default mongoose.model( 'User', UserSchema );
```
Now every time we save a user, This middleware will check if password is **set** and **is modified** (this is so we dont hash users password if its not modified.)

#### **FILENAME :** App.js

```
import express from 'express';
import mongoose from 'mongoose';
// lets import our User Model
import User from './User';
// connect to MongoDB
mongoose.Promise = global.Promise;
mongoose.connect('mongodb://127.0.0.1:27017/database');
```

```
let app = express();
/* ... express middlewares here .... */
app.post('/', (req, res) => {
   /*
    req.body = {
     name: 'John Doe',
     email: 'john.doe@gmail.com',
      password: '!trump'
    }
    */
   // validate the POST data
   let newUser = new User({
    name: req.body.name,
    email: req.body.email,
    password: req.body.password,
   });
   newUser.save( ( error, record ) => {
    if (error) {
      res.json({
        message: 'error',
         description: 'some error occoured while saving the user in database.'
      });
     } else {
      res.json({
        message: 'success',
        description: 'user details successfully saved.',
        user: record
      });
     }
   });
});
let server = app.listen( 3000, () => {
    console.log(`Server running at http://localhost:3000` );
  }
);
```
Read Mongoose Middleware online: [https://riptutorial.com/mongoose/topic/6646/mongoose](https://riptutorial.com/mongoose/topic/6646/mongoose-middleware)[middleware](https://riptutorial.com/mongoose/topic/6646/mongoose-middleware)

## <span id="page-11-0"></span>**Chapter 3: Mongoose Population**

### <span id="page-11-1"></span>**Syntax**

1. Model.Query.populate(path, [select], [model], [match], [options]);

### <span id="page-11-2"></span>**Parameters**

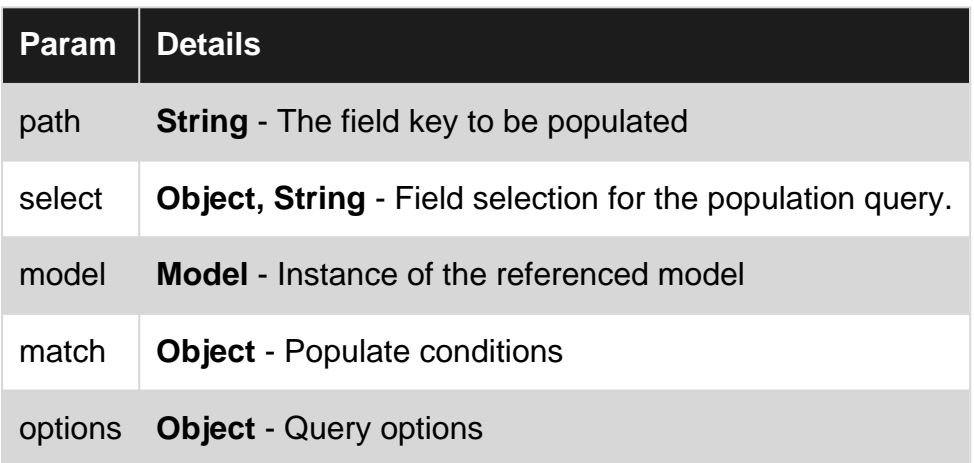

### <span id="page-11-3"></span>**Examples**

#### <span id="page-11-4"></span>**Simple Populate**

Mongoose populate is used to show data for referenced documents from other collections.

Lets say we have a Person model that has referenced documents called Address.

#### **Person Model**

```
var Person = mongoose.model('Person', {
    fname: String,
    mname: String,
    lname: String,
    address: {type: Schema.Types.ObjectId, ref: 'Address'}
});
```
#### **Address Model**

```
var Address = mongoose.model('Address', {
    houseNum: String,
    street: String,
    city: String,
   state: String,
    country: String
});
```
To populate Address inside Person using it's ObjectId, using let's say findOne(), use the populate() function and add the field key address as the first parameter.

```
Person.findOne({_id: req.params.id})
     .populate('address') // <- use the populate() function
     .exec(function(err, person) {
         // do something.
         // variable `person` contains the final populated data
     });
```
#### Or

```
Person.findOne({_id: req.params.id}, function(err, person) {
     // do something
     // variable `person` contains the final populated data
})
.populate('address');
```
The query above should produce the document below.

#### **Person Doc**

```
{
     "_id":"123abc",
     "fname":"John",
     "mname":"Kennedy",
     "lname":"Doe",
     "address":"456def" // <- Address' Id
}
```
#### **Address Doc**

```
{
     "_id":"456def",
     "houseNum":"2",
     "street":"Street 2",
     "city":"City of the dead",
     "state":"AB",
     "country:"PH"
}
```
#### **Populated Doc**

```
 {
    "_id":"123abc",
    "fname":"John",
    "mname":"Kennedy",
    "lname":"Doe",
    "address":{
        "_id":"456def",
        "houseNum":"2",
        "street":"Street 2",
        "city":"City of the dead",
        "state":"AB",
        "country:"PH"
```
 } }

#### <span id="page-13-0"></span>**Neglect a few fields**

Let's say you don't want the fields houseNum and street in the address field of the final populated doc, use the  $p_{\text{opulate}}$   $($  as follows,

```
Person.findOne({_id: req.params.id})
    .populate('address', '-houseNum -street') // note the `-` symbol
     .exec(function(err, person) {
         // do something.
         // variable `person` contains the final populated data
     });
```
#### Or

```
Person.findOne({_id: req.params.id}, function(err, person) {
    // do something
     // variable `person` contains the final populated data
})
.populate('address', '-houseNum -street'); // note the `-` symbol
```
This will produce the following final populated doc,

#### **Populated Doc**

```
 {
     "_id":"123abc",
     "fname":"John",
     "mname":"Kennedy",
     "lname":"Doe",
     "address":{
         "_id":"456def",
         "city":"City of the dead",
         "state":"AB",
         "country:"PH"
     }
}
```
#### <span id="page-13-1"></span>**Populate only a few fields**

If you only want the fields houseNum and street in the address field in the final populated doc, use the  $p_{\text{opulate}}$  function as follows in the above two methods,

```
Person.findOne({_id: req.params.id})
     .populate('address', 'houseNum street')
     .exec(function(err, person) {
         // do something.
         // variable `person` contains the final populated data
     });
```
#### Or

```
Person.findOne({_id: req.params.id}, function(err, person) {
    // do something
    // variable `person` contains the final populated data
})
.populate('address', 'houseNum street');
```
This will produce the following final populated doc,

#### **Populated Doc**

```
 {
     "_id":"123abc",
     "fname":"John",
     "mname":"Kennedy",
     "lname":"Doe",
     "address":{
         "_id":"456def",
         "houseNum":"2",
         "street":"Street 2"
     }
}
```
#### <span id="page-14-0"></span>**Nested Population**

Lets say you have a user schema, which contains name, contactNo, address, and friends.

```
var UserSchema = new mongoose.Schema({
    name : String,
    contactNo : Number,
    address : String,
    friends :[{
        type: mongoose.Schema.Types.ObjectId,
        ref : User
     }]
});
```
If you want to find a user, his **friends** and **friends of friends**, you need to do population on 2 levels i.e. **nested Population**.

To find friends and friends of friends:

```
User.find({_id : userID})
    .populate({
        path : 'friends',
         populate : { path : 'friends'}//to find friends of friends
     });
```
All the parameters and options of populate can be used inside nested populate too, to get the desired result.

Similarly, you can populate more levels according to your requirement.

It is not recommended to do nested population for more than 3 levels. In case you need to do

nested populate for more than 3 levels, you might need to restructure your schema.

Read Mongoose Population online: [https://riptutorial.com/mongoose/topic/2616/mongoose](https://riptutorial.com/mongoose/topic/2616/mongoose-population)[population](https://riptutorial.com/mongoose/topic/2616/mongoose-population)

## <span id="page-16-0"></span>**Chapter 4: Mongoose Population**

## <span id="page-16-1"></span>**Syntax**

• Query.populate(path, [select], [model], [match], [options])

### <span id="page-16-2"></span>**Parameters**

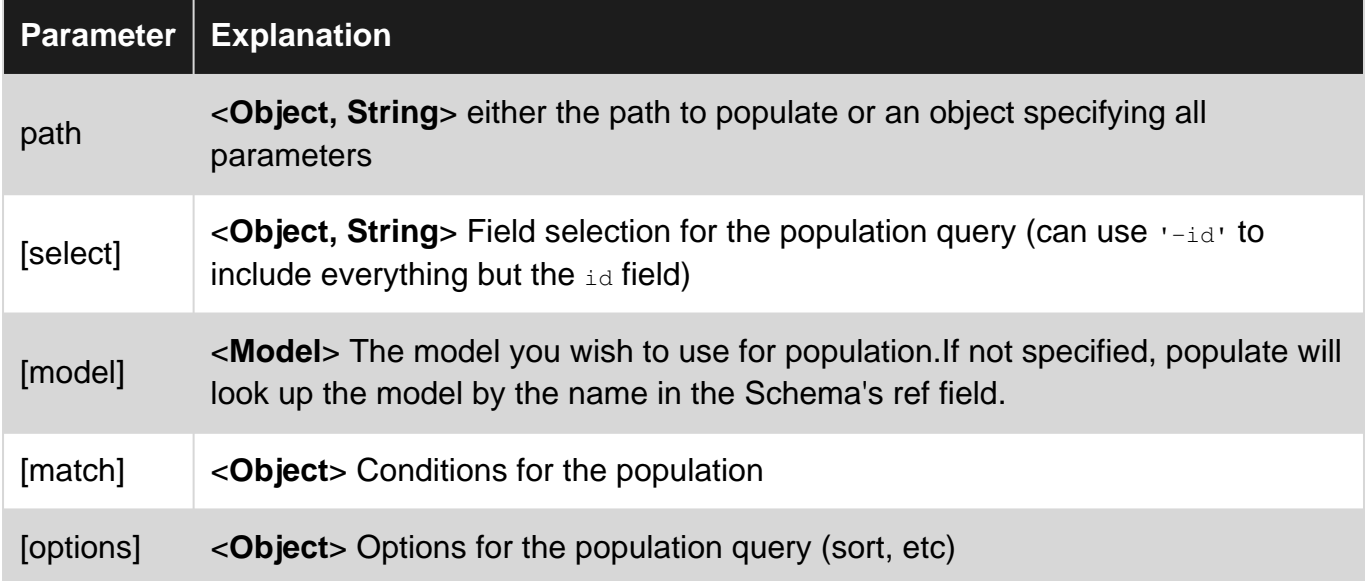

## <span id="page-16-3"></span>**Examples**

#### <span id="page-16-4"></span>**A simple mongoose populate example**

.populate() in Mongoose allows you to populate a reference you have in your current collection or document with the information from that collection. The previous may sound confusing but I think an example will help clear up any confusion.

The following code creates two collections, User and Post:

```
var mongoose = require('mongoose'),
  Schema = mongoose.Schema
var userSchema = Schema({
  name: String,
  age: Number,
  posts: [{ type: Schema.Types.ObjectId, ref: 'Post' }]
});
var PostSchema = Schema({
 user: { type: Schema.Types.ObjectId, ref: 'User' },
  title: String,
  content: String
});
```
var User = mongoose.model('User', userSchema); var Post = mongoose.model('Post', postSchema);

If we wanted to populate all of the posts for each user when we . find({}) all of the Users, we could do the following:

```
User
  .find({}) .populate('posts')
   .exec(function(err, users) {
    if(err) console.log(err);
    //this will log all of the users with each of their posts
    else console.log(users);
   })
```
Read Mongoose Population online: [https://riptutorial.com/mongoose/topic/6578/mongoose](https://riptutorial.com/mongoose/topic/6578/mongoose-population)[population](https://riptutorial.com/mongoose/topic/6578/mongoose-population)

## <span id="page-18-0"></span>**Chapter 5: mongoose pre and post middleware (hooks)**

## <span id="page-18-1"></span>**Examples**

#### <span id="page-18-2"></span>**Middleware**

Middleware (also called pre and post hooks) are functions which are passed control during execution of asynchronous functions. Middleware is specified on the schema level and is useful for writing plugins. Mongoose 4.0 has 2 types of middleware: document middleware and query middleware. Document middleware is supported for the following document functions.

- init
- validate
- save
- remove

Query middleware is supported for the following Model and Query functions.

- count
- find
- findOne
- findOneAndRemove
- findOneAndUpdate
- update

Both document middleware and query middleware support pre and post hooks.

#### **Pre**

There are two types of pre hooks, serial and parallel.

#### **Serial**

Serial middleware are executed one after another, when each middleware calls next.

```
var schema = new Schema(..);
schema.pre('save', function(next) {
  // do stuff
  next();
});
```
#### **Parallel**

Parallel middleware offer more fine-grained flow control.

```
var schema = new Schema(..);
```

```
// `true` means this is a parallel middleware. You **must** specify `true`
// as the second parameter if you want to use parallel middleware.
schema.pre('save', true, function(next, done) {
  // calling next kicks off the next middleware in parallel
  next();
 setTimeout(done, 100);
});
```
The hooked method, in this case save, will not be executed until done is called by each middleware.

#### **Post middleware**

post middleware are executed after the hooked method and all of its pre middleware have completed. post middleware do not directly receive flow control, e.g. no next or done callbacks are passed to it. post hooks are a way to register traditional event listeners for these methods.

```
schema.post('init', function(doc) {
  console.log('%s has been initialized from the db', doc._id);
});
schema.post('validate', function(doc) {
  console.log('%s has been validated (but not saved yet)', doc._id);
});
schema.post('save', function(doc) {
 console.log('%s has been saved', doc._id);
});
schema.post('remove', function(doc) {
 console.log('%s has been removed', doc._id);
});
```
Read mongoose pre and post middleware (hooks) online: <https://riptutorial.com/mongoose/topic/4131/mongoose-pre-and-post-middleware--hooks->

## <span id="page-20-0"></span>**Chapter 6: Mongoose Queries**

### <span id="page-20-1"></span>**Introduction**

Mongoose is a Node.JS driver for MongoDB. It provides certain benefits over the default MongoDB driver, such as adding types to Schemas. One difference is that some Mongoose queries may differ from their MongoDB equivalents.

## <span id="page-20-2"></span>**Examples**

<span id="page-20-3"></span>**Find One Query**

Import a Mongoose Model (See topic "Mongoose Schemas")

```
var User = require("../models/user-schema.js")
```
The findOne method will return the first entry in the database that matches the first parameter. The parameter should be an object where the key is the field to look for and the value is the value to be matched. This can use MongoDB query syntax, such as the dot (.) operator to search subfields.

```
User.findOne({"name": "Fernando"}, function(err, result){
   if(err) throw err; //There was an error with the database.
    if(!result) console.log("No one is named Fernando."); //The query found no results.
    else {
         console.log(result.name); //Prints "Fernando"
     }
}
```
Read Mongoose Queries online:<https://riptutorial.com/mongoose/topic/9349/mongoose-queries>

## <span id="page-21-0"></span>**Chapter 7: Mongoose Schemas**

## <span id="page-21-1"></span>**Examples**

<span id="page-21-2"></span>**Basic Schema**

#### A basic User Schema:

```
var mongoose = require('mongoose');
var userSchema = new mongoose.Schema({
    name: String,
    password: String,
    age: Number,
    created: {type: Date, default: Date.now}
});
var User = mongoose.model('User', userSchema);
```
#### <span id="page-21-3"></span>[Schema Types](http://mongoosejs.com/docs/api.html#schema_Schema.Types).

#### **Schema methods**

Methods can be set on Schemas to help doing things related to that schema(s), and keeping them well organized.

```
userSchema.methods.normalize = function() {
     this.name = this.name.toLowerCase();
};
```
#### Example usage:

```
erik = new User({
    'name': 'Erik',
     'password': 'pass'
});
erik.normalize();
erik.save();
```
#### <span id="page-21-4"></span>**Schema Statics**

Schema Statics are methods that can be invoked directly by a Model (unlike Schema Methods, which need to be invoked by an instance of a Mongoose document). You assign a Static to a schema by adding the function to the schema's statics object.

One example use case is for constructing custom queries:

```
userSchema.statics.findByName = function(name, callback) {
```

```
 return this.model.find({ name: name }, callback);
}
var User = mongoose.model('User', userSchema)
User.findByName('Kobe', function(err, documents) {
     console.log(documents)
})
```
#### <span id="page-22-0"></span>**GeoObjects Schema**

A generic schema useful to work with geo-objects like points, linestrings and polygons. Both **Mongoose** and **MongoDB** support **Geojson**.

Example of usage in **Node/Express**:

```
var mongoose = require('mongoose');
var Schema = mongoose.Schema;
// Creates a GeoObject Schema.
var myGeo= new Schema({
                     name: { type: String },
                      geo : {
                             type : {
                                      type: String,
                                      enum: ['Point', 'LineString', 'Polygon']
\}, \{ coordinates : Array
 }
});
//2dsphere index on geo field to work with geoSpatial queries
myGeo.index({geo : '2dsphere'});
module.exports = mongoose.model('myGeo', myGeo);
```
#### <span id="page-22-1"></span>**Saving Current Time and Update Time**

This kind of schema will be useful if you want to keep trace of your items by insertion time or update time.

```
var mongoose = require('mongoose');
var Schema = mongoose.Schema;
// Creates a User Schema.
var user = new Schema({
                       name: { type: String },
                       age : { type: Integer},
                       sex : { type: String },
                        created_at: {type: Date, default: Date.now},
                        updated_at: {type: Date, default: Date.now}
});
// Sets the created_at parameter equal to the current time
user.pre('save', function(next){
   now = new Date(); this.updated_at = now;
```

```
 if(!this.created_at) {
        this.created_at = now
     }
     next();
});
module.exports = mongoose.model('user', user);
```
Read Mongoose Schemas online: [https://riptutorial.com/mongoose/topic/2592/mongoose](https://riptutorial.com/mongoose/topic/2592/mongoose-schemas)[schemas](https://riptutorial.com/mongoose/topic/2592/mongoose-schemas)

## <span id="page-24-0"></span>**Chapter 8: Mongoose Schemas**

## <span id="page-24-1"></span>**Examples**

#### <span id="page-24-2"></span>**Creating a Schema**

```
var mongoose = require('mongoose');
//assume Player and Board schemas are already made
var Player = mongoose.model('Player');
var Board = mongoose.model('Board');
//Each key in the schema is associated with schema type (ie. String, Number, Date, etc)
var gameSchema = new mongoose.Schema({
   name: String,
   players: [{
        type: mongoose.Schema.Types.ObjectId,
        ref: 'Player'
   }],
   host: {
    type: mongoose.Schema.Types.ObjectId,
    ref: 'Player'
   },
   board: {
    type: mongoose.Schema.Types.ObjectId,
    ref: 'Board'
   },
   active: {
    type: Boolean,
    default: true
   },
   state: {
    type: String,
   enum: ['decision', 'run', 'waiting'],
    default: 'waiting'
   },
   numFlags: {
    type: Number,
    enum: [1,2,3,4]
  },
  isWon: {
    type: Boolean,
    default: false
   }
});
mongoose.model('Game', gameSchema);
```
Read Mongoose Schemas online: [https://riptutorial.com/mongoose/topic/6622/mongoose](https://riptutorial.com/mongoose/topic/6622/mongoose-schemas)[schemas](https://riptutorial.com/mongoose/topic/6622/mongoose-schemas)

## <span id="page-25-0"></span>**Credits**

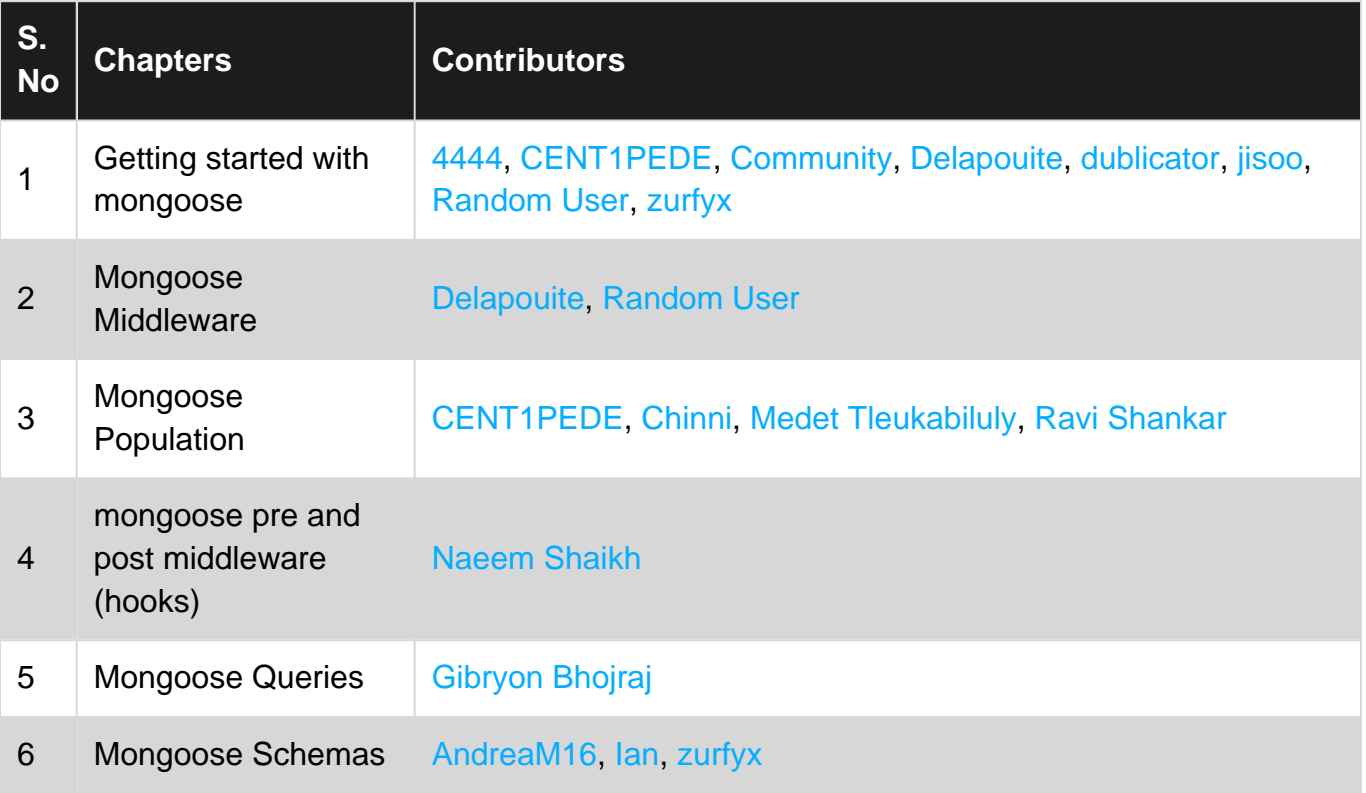